# **pagbet fora do ar**

- 1. pagbet fora do ar
- 2. pagbet fora do ar :betstudios roleta
- 3. pagbet fora do ar :como sacar no pixbet gratis

# **pagbet fora do ar**

Resumo:

**pagbet fora do ar : Bem-vindo ao estádio das apostas em bolsaimoveis.eng.br! Inscreva-se agora e ganhe um bônus para apostar nos seus jogos favoritos!**  contente: 888casino – Bônus sob depósito de até R\$2000. 21 Casino – Bônus de 22 grátis. Fresh Casino – Bônus de 200 giros grátis. Sol Casino – Bônus de 500 giros grátis.

#### [www esportebet](https://www.dimen.com.br/www-esportebet-2024-07-08-id-49401.pdf)

Não há algoritmo conhecido que possa prever com precisão o resultado da próxima rodada o jogo Aviator. Ojogo foi projetado para ser aleatório, e os resultados de cada rodadas é independente das batidas anteriores; No entantos existem algumas estratégias (os ores podem usar como aumentar suas chances a ganhar). Como doAvidor gera seus números? Quora quora : How-does/Auvior+generateuitsa "number"Oavtion um jogosde sezar não e uma avião quando ascende gradualmente ou entãoo multiplicaador aumenta quanto mais po ele voa. O truque para este jogo reside em pagbet fora do ar saber quando sacar, Como funciona o ame Aviator? - Quora quora

: Como-faz

# **pagbet fora do ar :betstudios roleta**

# **Como baixar e instalar o aplicativo pagBet no seu dispositivo**

Você está procurando informações sobre como baixar e instalar o aplicativo pagBet em pagbet fora do ar seu dispositivo móvel? Você chegou ao local certo! Neste artigo, você descobrirá passo a passo como baixar e instalar o aplicativo pagBet em pagbet fora do ar seu celular ou tablet.

#### **Passo 1: Entre no site web pagBet**

Para começar, acesse o site official da pagBet em pagbet fora do ar seu navegador mobile.

#### **Passo 2: Localize o link de download**

Após acessar a página principal da pagBet, navegue até a seção "App Mobile" onde você encontrará o link para download do aplicativo.

#### **Passo 3: Selecione o sistema operacional**

Clique no botão correspondente ao seu dispositivo, se iOS ou Android.

#### **Passo 4: Baixe o aplicativo**

Confirme o download no seu dispositivo e aguarde a conclusão.

#### **Passo 5: Instale o aplicativo**

Após concluir o download, clique para instalar o aplicativo e siga as instruções exibidas na tela.

#### **Passo 6: Crie pagbet fora do ar conta**

Agora é hora de se registrar e criar pagbet fora do ar conta, preencha o formulário com suas informações pessoais e clique em pagbet fora do ar "Registrar-se" ou "Criar conta".

#### **Passo 7: Explore o aplicativo e comece a jogar**

Parabéns! Agora você já pode explorar as diferentes funcionalidades do aplicativo pagBet, realizar seus jogos entre as diversas opções, interagir com a comunidade e aproveitar benefícios e promoções exclusivas para você!

**Observação:** O download e a instalação do aplicativo pagBet são totalmente gratuitos e fáceis de serem realizados. Experimente agora!

Se você sentir dúvidas ou precisar de mais informações sobre o assunto, acesse a seção [de](https://comunidade.appcreator24/download-install/) [download e instalação compatíveis](https://comunidade.appcreator24/download-install/) na [Comunidade AppCreator24](https://community.appcreator24/).

## **App de Melhor Aposta para Ganhar Dinheiro**

Você está procurando o melhor aplicativo para apostar e ganhar dinheiro? Não procure mais! Aqui estão alguns dos melhores aplicativos de apostas, com bônus exclusivos.

#### **Galera Beta**

A Galera Bet oferece uma oportunidade única de dobrar pagbet fora do ar aposta, até R\$ 50 sem necessidade do rollover. Aproveite esta incrível oferta e aumente suas chances para ganhar muito!

#### **Betano**

Betano oferece um generoso bônus de boas-vindas 100% até R\$ 500. Esta é a oportunidade perfeita para começar as apostas e ganhar com uma das melhores casas do mercado!

#### **Estrela Bet**

A Estrela Bet oferece um bônus de primeiro depósito 100% até R\$ 200. Não perca esta incrível oportunidade para aumentar pagbet fora do ar banca e começar a ganhar!

#### **LeoVegas**

LeoVegas oferece uma oferta única e emocionante de até R\$ 150 em apostas grátis. Aproveite esta incrível proposta para começar a ganhar hoje!

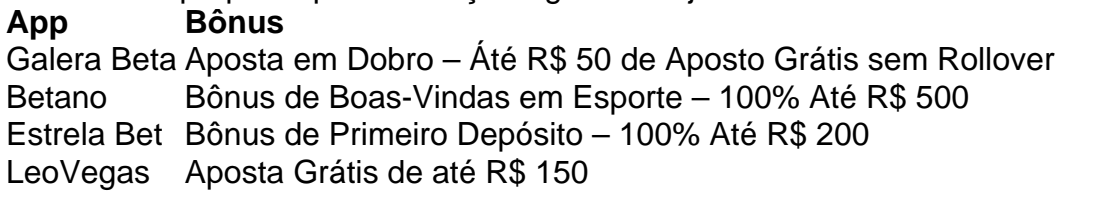

#### **Conclusão**

Em conclusão, o melhor aplicativo para apostar e ganhar dinheiro depende de suas preferências pessoais. Considere os bônus ou promoções oferecidos por cada app que escolher aquele com a maior adequação ao seu estilo do jogo; lembre-se: O mais importante é se divertir bem!

## **pagbet fora do ar :como sacar no pixbet gratis**

Um grupo de cavalos selvagens do mundo passados voltaram ao seu Cazaquistão natal após uma ausência cerca dos 200 anos. Os sete equino, quatro égua a partir da Berlim um garanhão (e duas outras sãoes) foram levados para o país asiático central pagbet fora do ar avião checo força aérea transporte aéreo...

Os cavalos selvagens, conhecidos como os Cavalos de Przewalski uma vez vagaram pelas vastadas pastagens da Ásia Central onde se acredita que foram domesticados pela primeira vezes há cerca 5500 anos.

Sabe-se que as pessoas andaram e ordenharam cavalos no norte do Cazaquistão quase 2.000 anos antes dos primeiros registros de domesticação na Europa.

A atividade humana, incluindo a caça de animais por pagbet fora do ar carne e construção da estrada que fragmentou suas populações levou os cavalos à extinção na década dos anos 1960. Filip Maek, porta-voz do zoológico de Praga disse: "Estes são os únicos cavalos selvagens remanescentes no mundo. Os Mustanges eram equinose domesticados que se tornaram louco". Os cavalos reintroduzidos no Cazaquistão são descendentes de dois grupos que sobreviveram pagbet fora do ar Munique e zoológicos Praga.

O cavalo de A Przewalski é lançado na estepe depois que as seis Éguas e um garanhão foram levados para o Cazaquistão a partir dos zoológicoes da cidade.

{img}: Daniel Rosengren/Aliança Global de Rewilding

Originalmente, oito cavalos tinham sido programados para viajar de avião e um cavalo sentou-se antes do voo a partir da cidade. Ele teve que ser descarregado pagbet fora do ar Praga depois retornar ao zoológico local

"Ele estava um pouco tonto, retornando mas está bem agora. Estes cavalos têm que ficar parados durante toda a viagem – eles não podem sentar-se porque o sangue deles precisa circular corretamente e é uma jornada de 30 horas no total; os cavalo só sobreviverão se ficarem pagbet fora do ar pé até ao fim", disse ele /p>

O retorno dos cavalos do zoológico de Praga ajudaria a aumentar o biodiversidade na região, disse Maek. "Os cavalo espalham sementes pagbet fora do ar seu esterco e quando desenterrarem plantas ajudam à água descer no solo; também fertilizam as estacas com seus excrementos".

"Para mim", disse ele," o objetivo de um zoológico moderno não é apenas proteger e criar espécies ameaçadas; trata-se do retorno delas à natureza onde pertencem".

O diretor do zoológico de Praga, Miroslav Bobek disse que a chegada dos cavalos foi "quase um milagre", dada à preparação relativamente curta para o deslocamento e inundações inesperadas no centro-cazaquistão.

"Este é o começo de um novo capítulo na história do último cavalo selvagem no planeta", disse ele pagbet fora do ar comunicado à imprensa.

Em 2011, o zoológico de Praga esteve envolvido pagbet fora do ar uma reintrodução dos cavalos Przewalski para a Mongólia. O projeto, que envolveu nove voos equinos continuou até 2024, quando se estabilizou pagbet fora do ar população disse Maçek acrescentando ainda haver agora cerca 1.500 desses animais selvagens na Mongolia

Maek disse que o plano era transportar um total de 40 cavalos para a região central do Cazaquistão nos próximos cinco anos.

Esta primeira fase da reintrodução do cavalo envolveu o comitê florestal e de vida selvagem, zoológico pagbet fora do ar Praga ; Tierpark Berlin zoo (Zoológicos), Sociedade Zoológica Frankfurte a Associação para Conservação das Biodiversidade no Cazaquistão.

Author: bolsaimoveis.eng.br Subject: pagbet fora do ar Keywords: pagbet fora do ar Update: 2024/7/8 11:16:27